LogUniform(aLog =  $-1$ , bLog = 1)

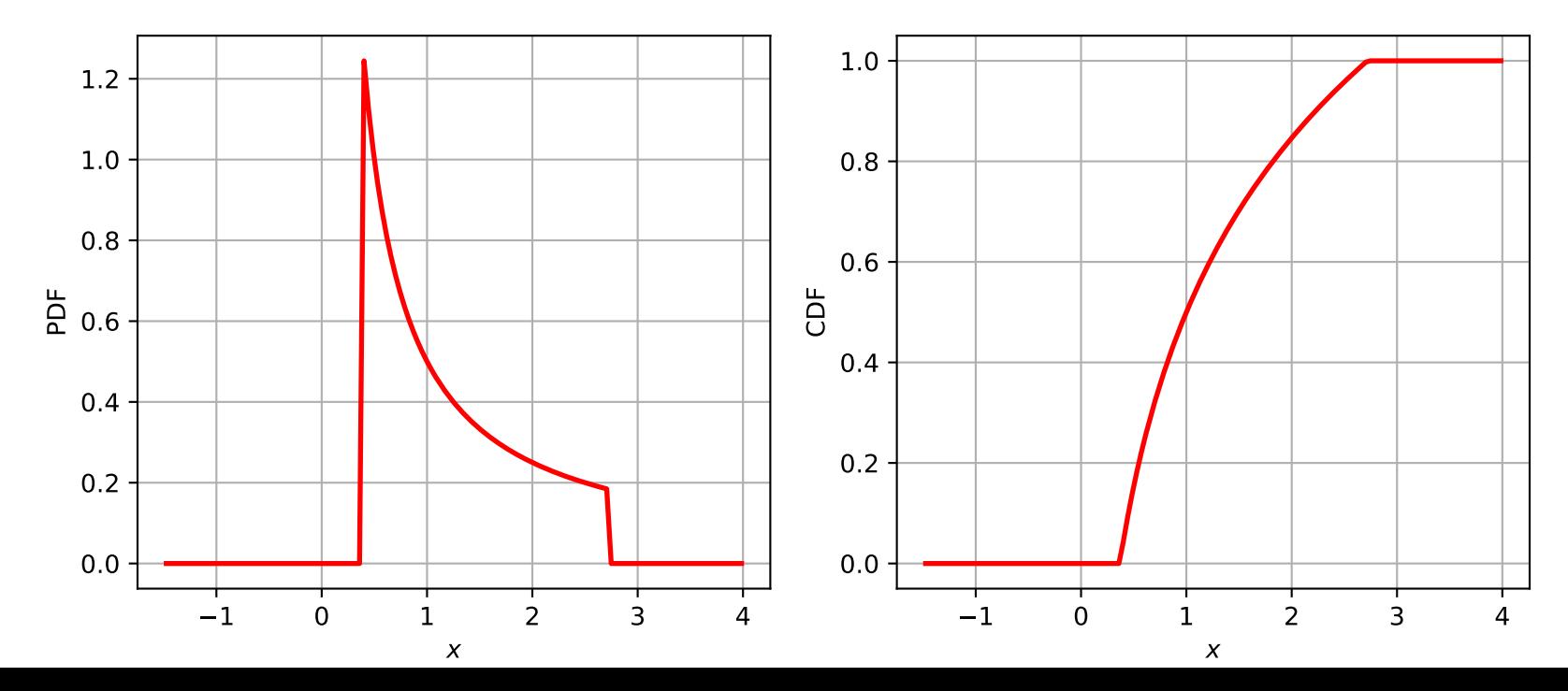